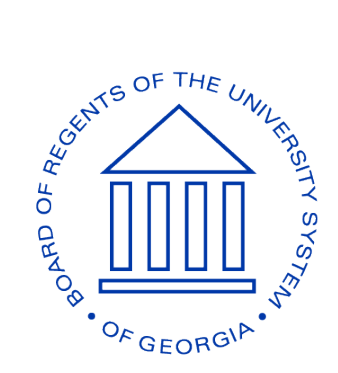

## **UNIVERSITY SYSTEM OF GEORGIA**

# *OPEN-SOURCE TOOLS: A USG IT HANDBOOK COMPANION GUIDE*

*VERSION 1.0*

10/27/2021

*PUBLIC*

Abstract: This guideline is classified as "Public" and was developed for internal use. The purpose of the guideline is to complement the *USG IT Handbook* by providing a National Institute of Standards and Technology (NIST) Cybersecurity Framework (CSF) centered perspective concerning the mapping of open-source tools….

#### <span id="page-1-0"></span>REVISION & SIGN-OFF

#### **Change Record**

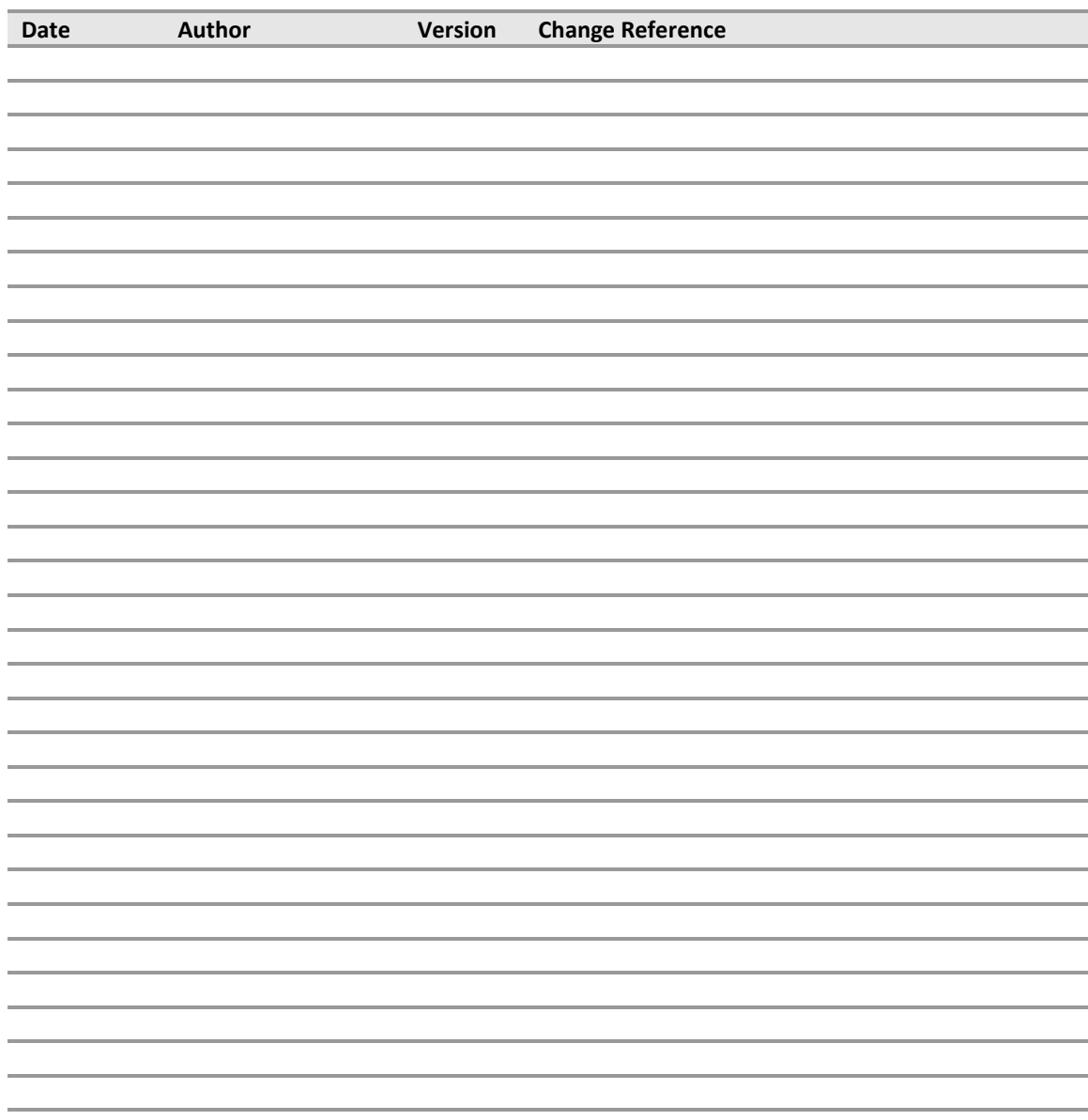

#### **Document Properties**

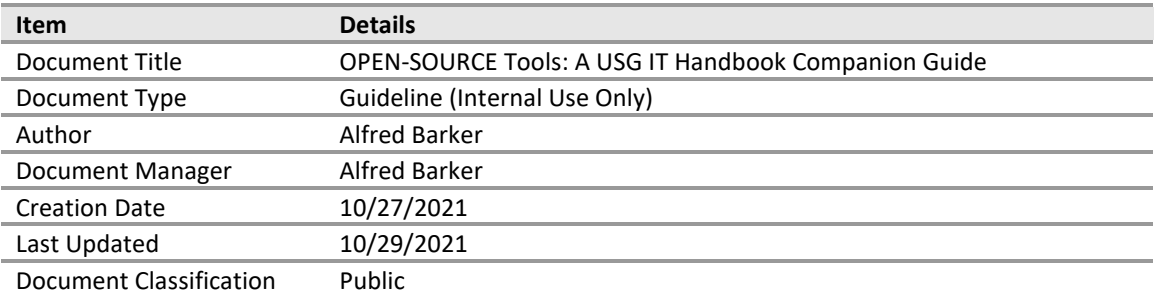

### <span id="page-2-0"></span>**TABLE OF CONTENTS**

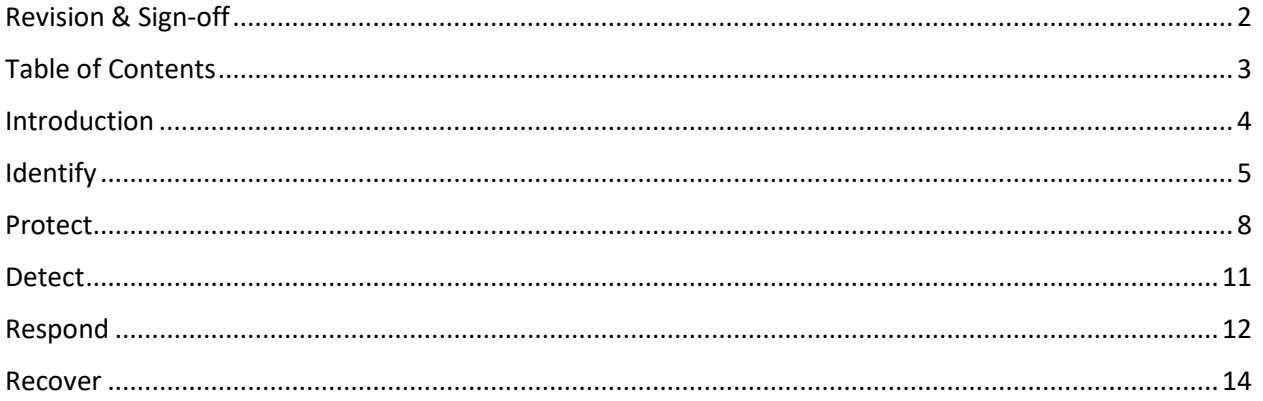

#### <span id="page-3-0"></span>INTRODUCTION

The purpose of the guideline is to complement the *USG IT Handbook* by providing a National Institute of Standards and Technology (NIST) Cybersecurity Framework (CSF) centered perspective concerning the mapping of open-source tools as illustrated in **Figure 1**.

The University System of Georgia (USG) has chosen to align with NIST standards and guidelines in the development of their cybersecurity program. This is intentional as many federal regulations map to NIST. More specifically, the U.S. Department of Education (ED) has mandated that all institutions of higher education entities (IHE) are to demonstrate Gramm-Leach-Bliley Act (GLBA) compliance through the implementation of NIST SP 800-171 Rev1. Failure to demonstrate compliance can result in IHEs losing the ability to administer federal student financial aid. Moreover, the Southern Association of Colleges and Schools Commission on Colleges (SACSCOC) has decided that GLBA compliance is to be a determining factor in accreditation. Failure to demonstrate compliance here can result in the loss of accreditation.

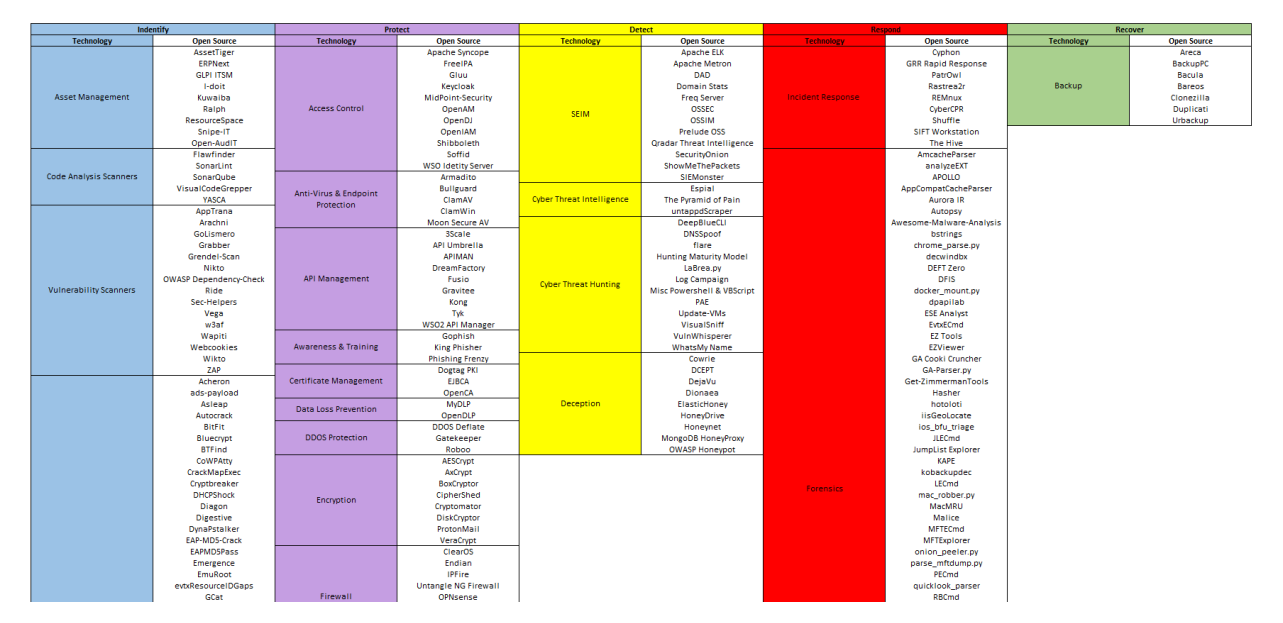

*Figure 1: CSF View of Open-Source Tools*

Each section in the document maps to a corresponding section within the CSF from Identify to Recover. Additionally, each section is color-coded to also correspond with the CSF. Each section has three columns of information beginning with Technology Type, followed by Tool Name, and ending on URL.

*Disclaimer*: As will all open-source options, the implementation of the tool comes with risks. These tools are often provided "as-is" with no guarantee, they often come with limited support (e.g., patching), and they often require significant expertise or experience to implement. Other considerations are the implementations are almost always on-premises applications, which simply means there will need to be capital expense that will need to be considered.

As with all of our documents, they are dynamic and considered works in progress. If you discover an error or have an additional tool that the community would benefit from mapping, please submit your comment to [cybersecurity@usg.edu](mailto:cybersecurity@usg.edu) for correction or consideration.

#### <span id="page-4-0"></span>IDENTIFY

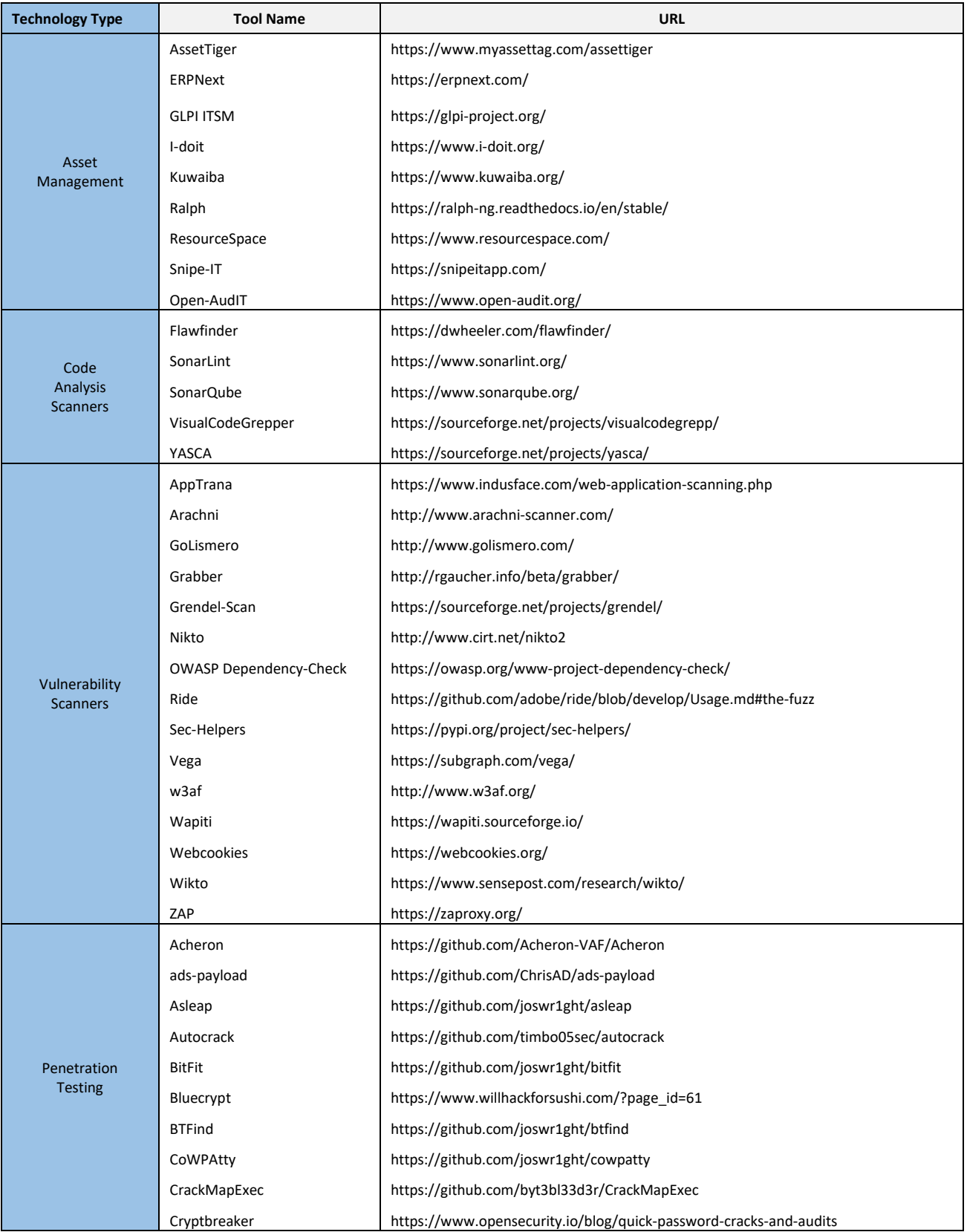

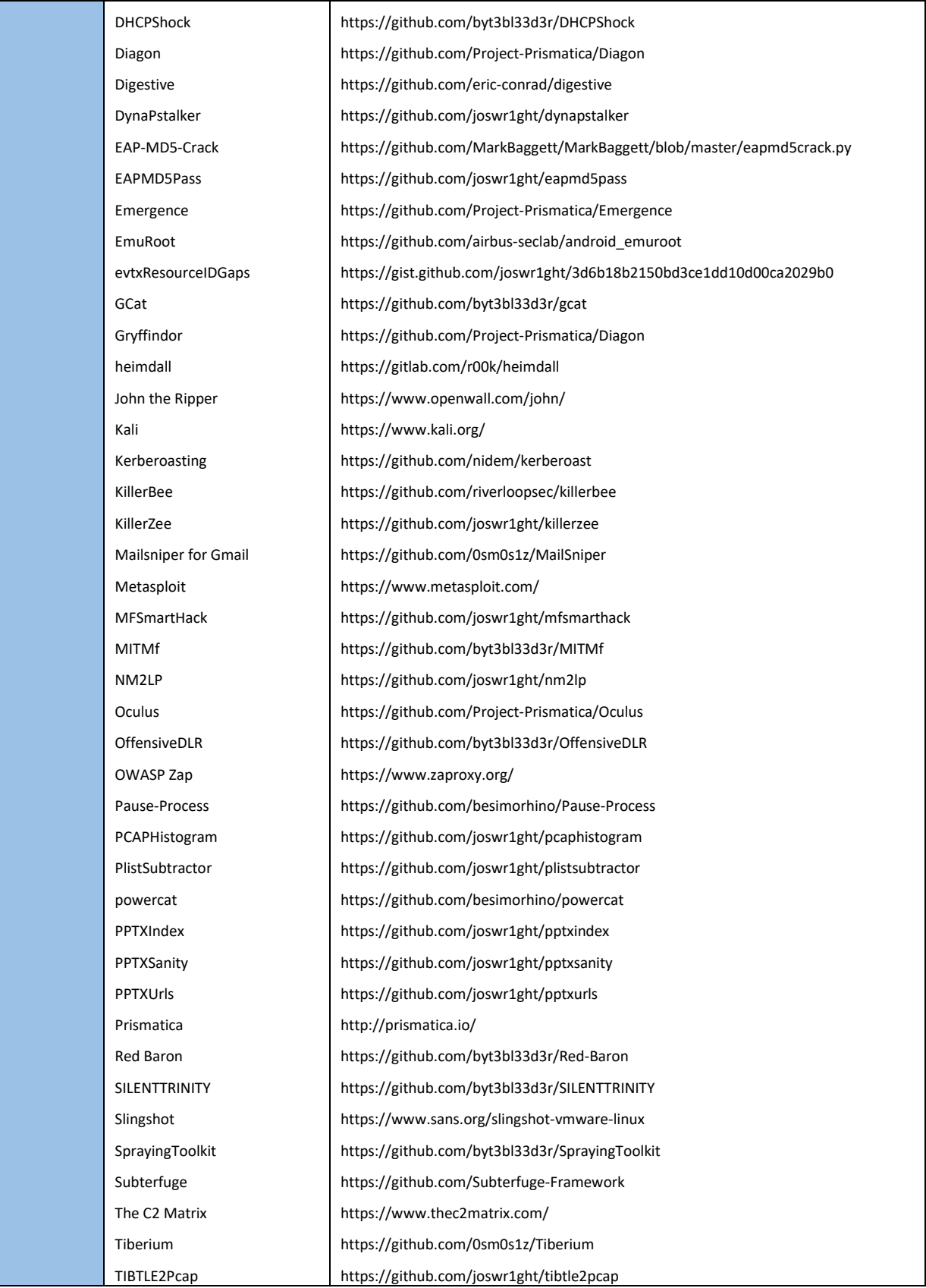

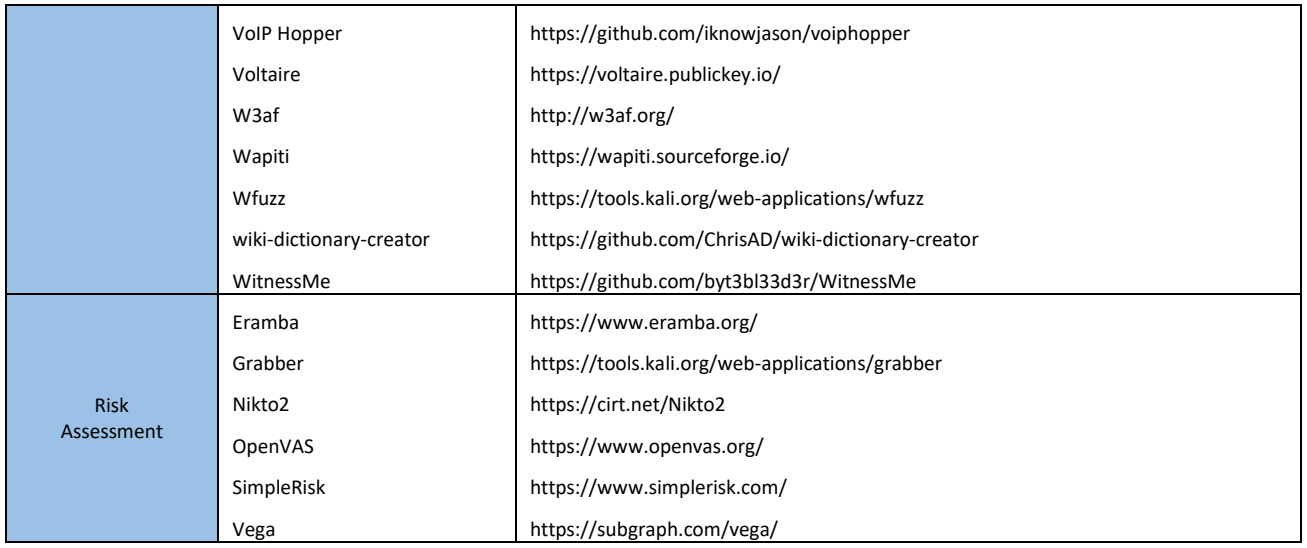

#### <span id="page-7-0"></span>PROTECT

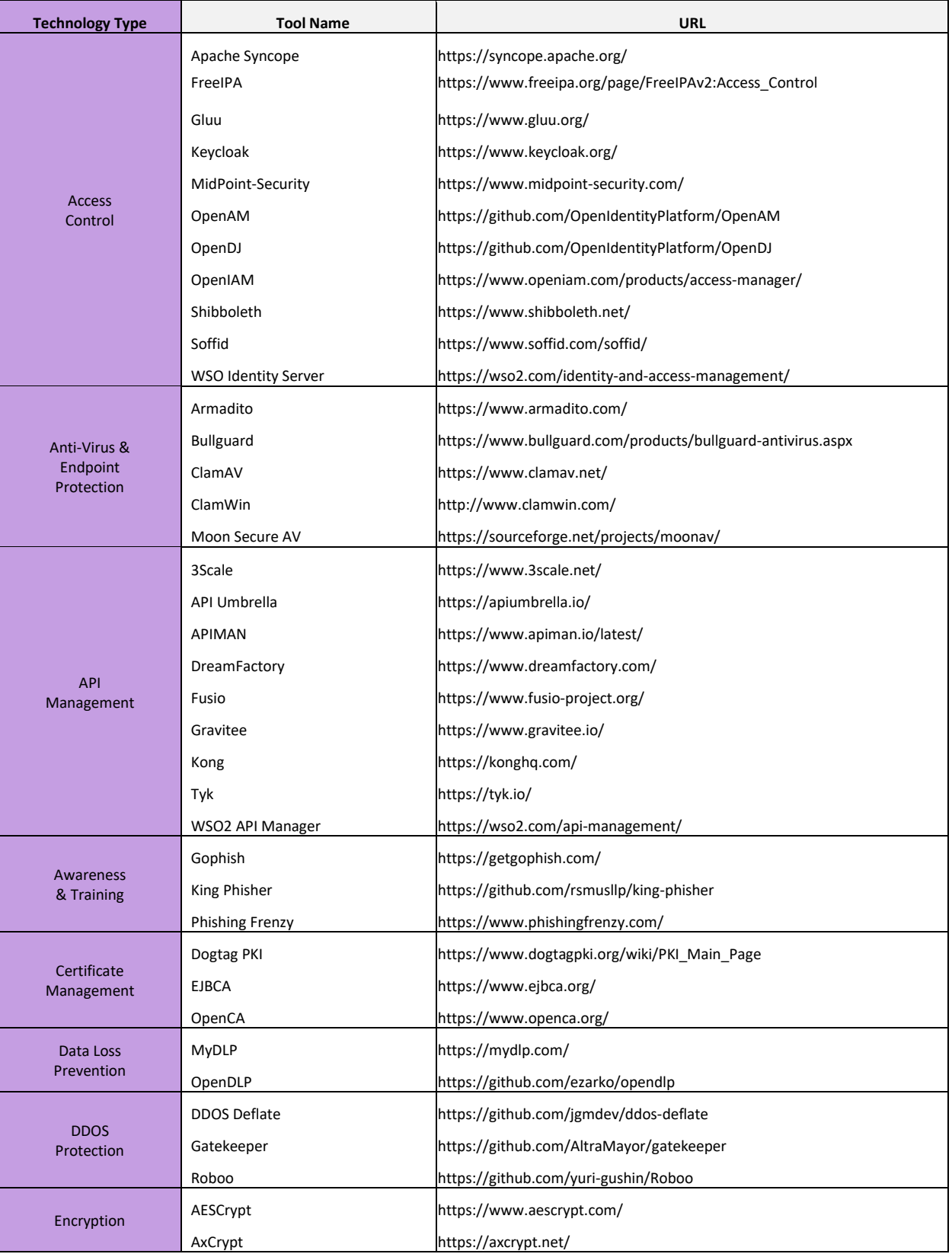

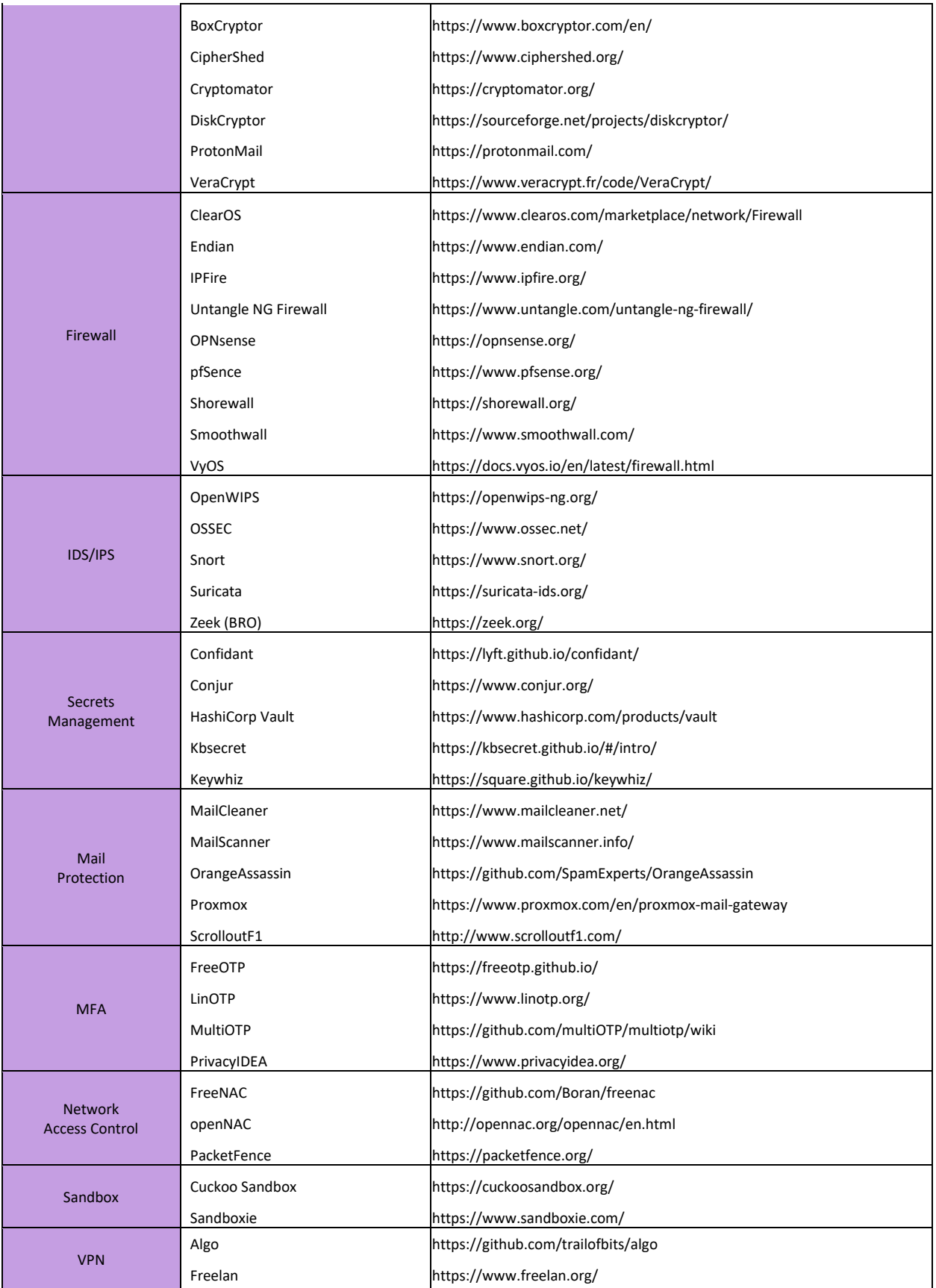

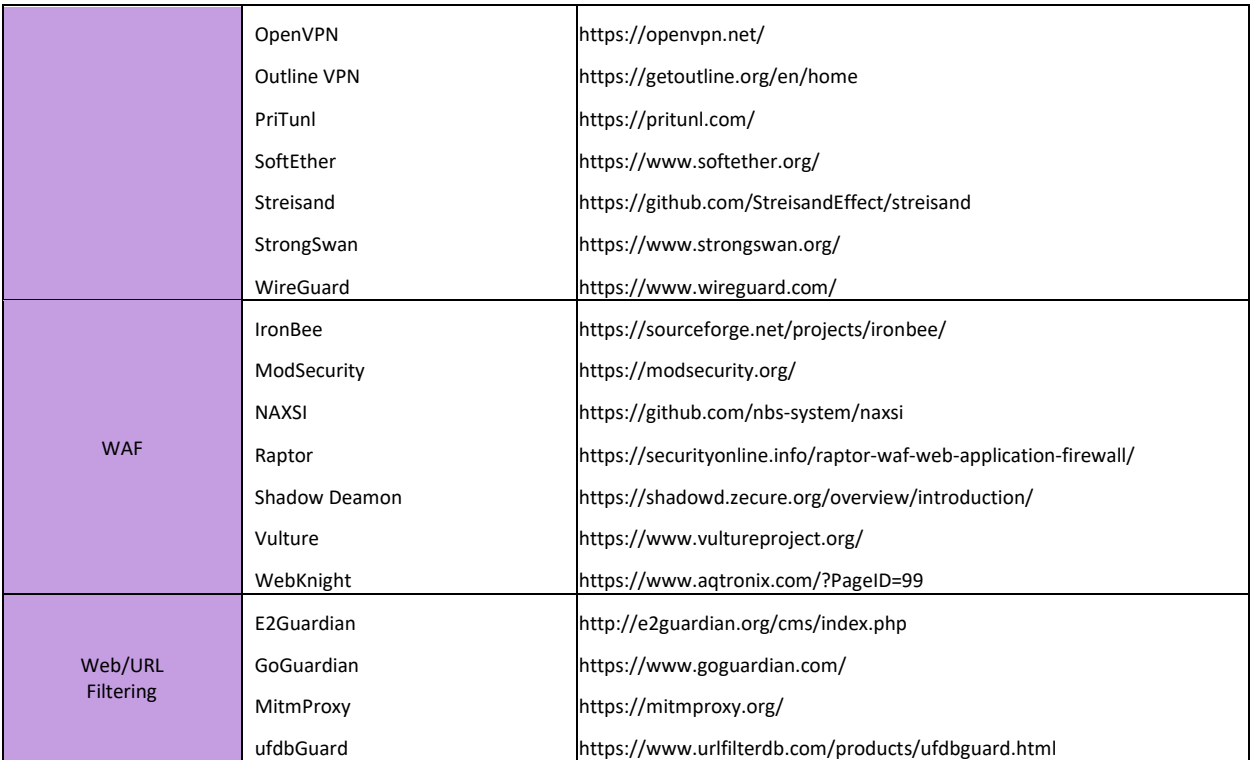

## <span id="page-10-0"></span>DETECT

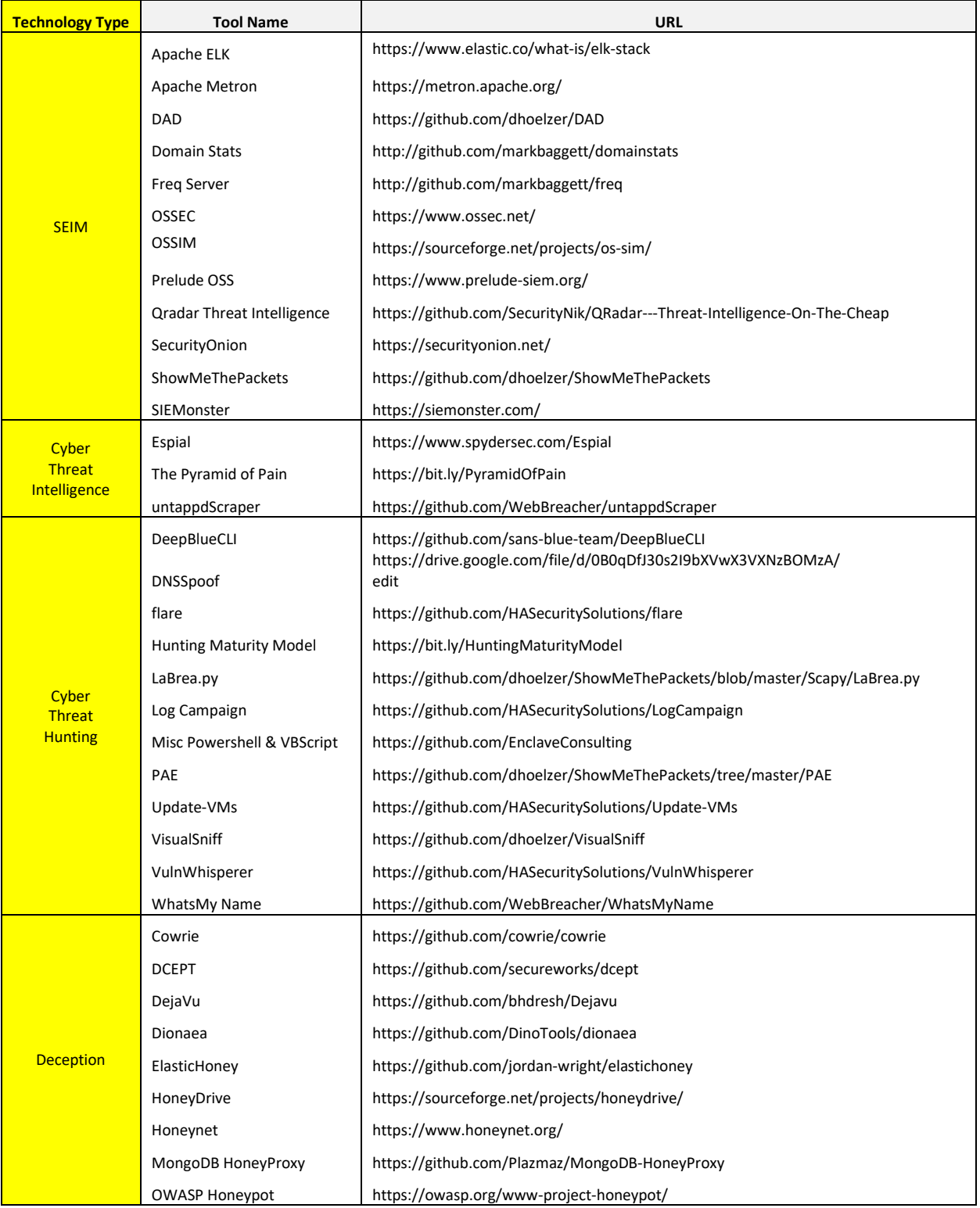

#### <span id="page-11-0"></span>RESPOND

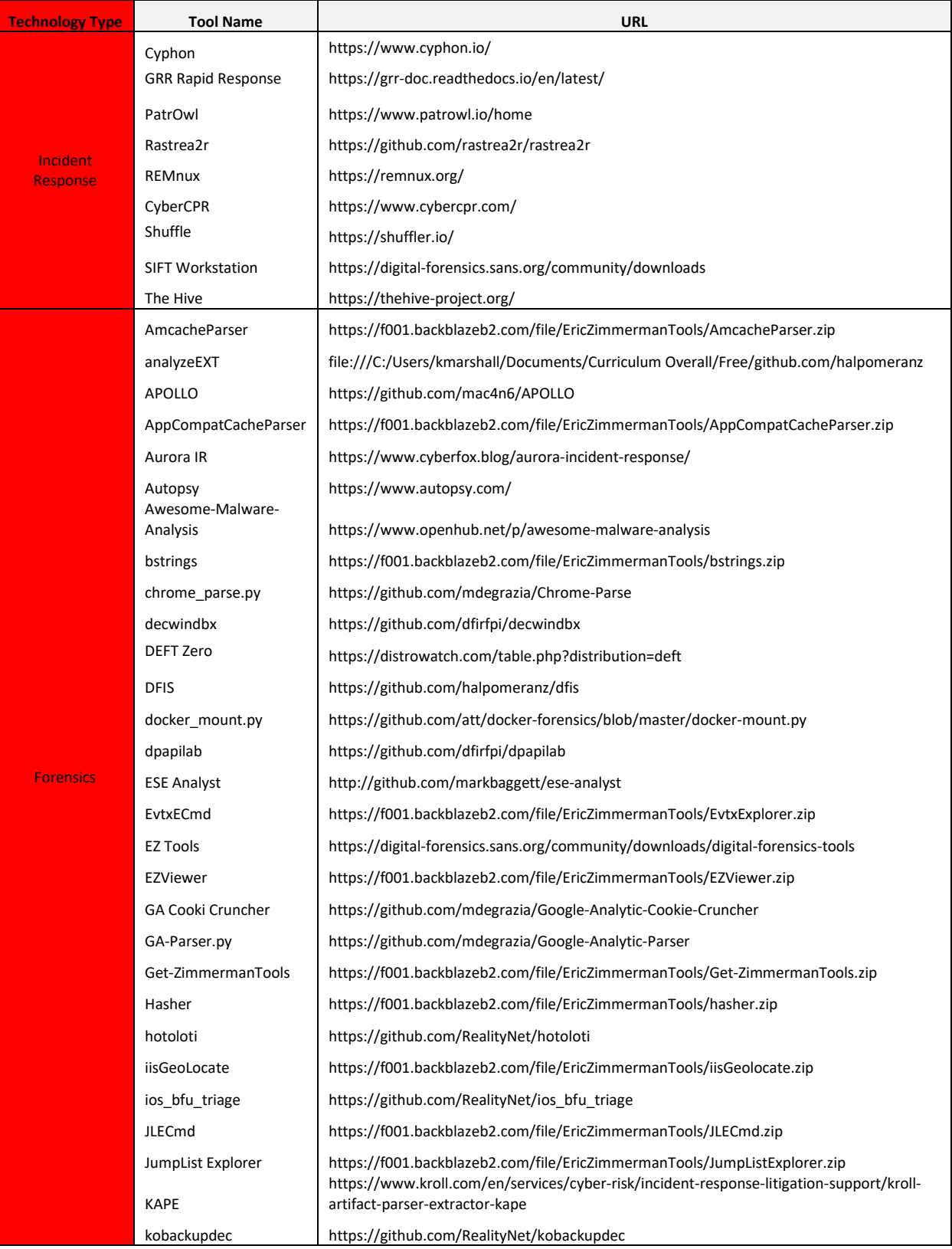

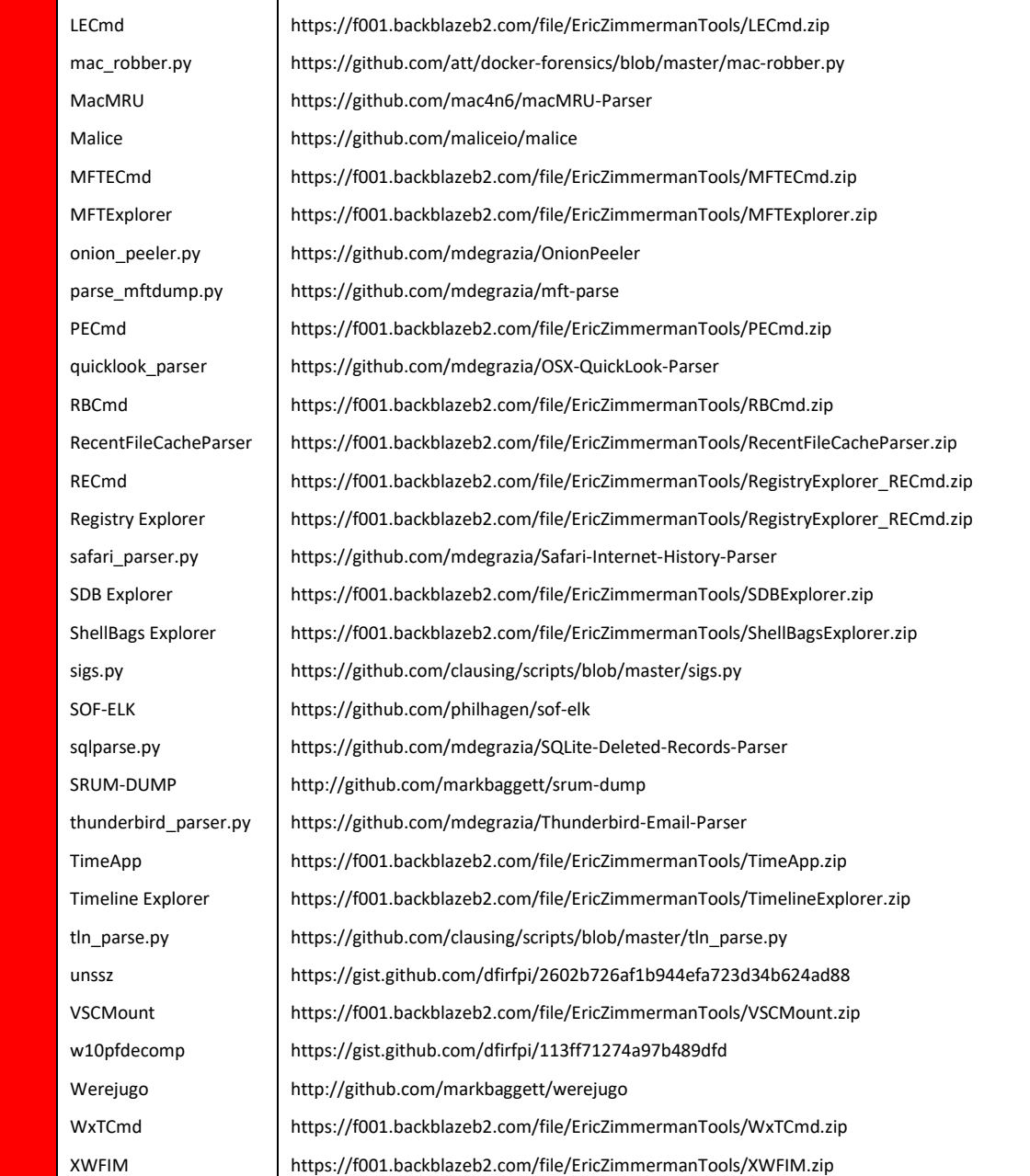

#### <span id="page-13-0"></span>RECOVER

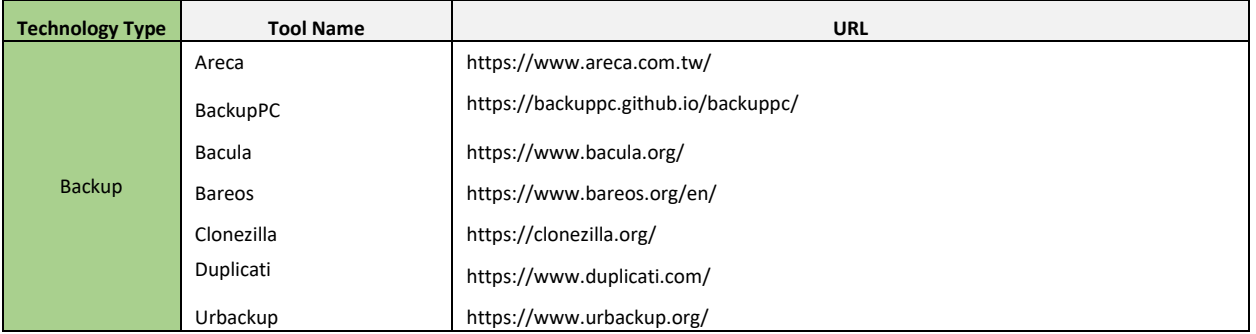